## Källkod

```
#include <avr/io.h>
       #include <avr/interrupt.h>
       #include <util/delay.h>
char alarm_active=0;
char sensor1=0;
char sensor2=0;
char correct_input=0;
int pin[4] = \{1,2,3,4\};
int input[4]= \{0,0,0,0\};
int temp=0;
char val;
int number;
int got_input=0;
int digit input=0;
int larm_triggered=0;
int vectorCount2=0;
int right pin=0;
int sec=0;
int main(){
       DDRA = 0xE7;PORTA = 0x00;DDRC = 0xFF;DDRD = 0x00;DDRB = 0xFF;
       PORTB = 0xF0;disp_init();
       disp_home();
       disp_clear();
       // Configure PORTA as output
       // timer WGM mode 5 = CTC, divide 256 prescaler
       TCCR1B = (1 \leq CS11);// setup for compare interrupts
       TIMEK = (1 \leq TOLE1);
```
TCNT1=20000;

6 Bilagor

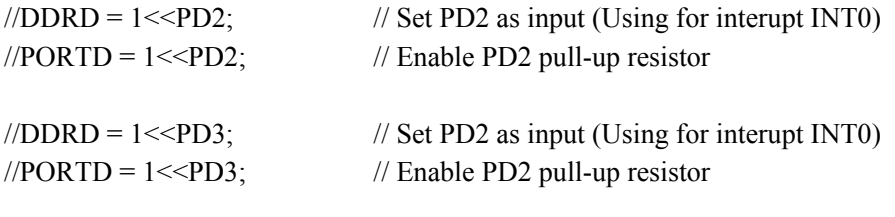

MCUCR = 0b00001111;

// start the interrupts sei();

while(1)  $\{$ 

larm\_triggered=0; if (alarm\_active==0) { listenForPin(); if (right\_pin==1)  $\{$ right\_pin=0; input[0]=0; input[1]=0; input[2]=0; input[3]=0; startLeaveWarning(); } } while(alarm\_active==1) {

if (larm\_triggered==1) {

startArriveWarning();

```
}
               }
       }
}
ISR(TIMER1_OVF_vect) {
       // XOR PORTA with 0x02 to toggle the LSB
       sec++;
}
       // timer0 overflow
ISR(INT0_vect) {
        delay_ms(500);if (alarm_active==1) {
               larm_triggered=1;
       }
}
ISR(INT1_vect) {
       _delay_ms(500);
       if (alarm_active==1)\{larm_triggered=1;
        }
}
void startLeaveWarning() {
       disp_clear();
       int timer = 10;
       int i = 10;
       int temp_sec = sec;
       int temp_sec2=0;
       while(sec<=temp_sec+10) {
```

```
if (temp_sec2 != sec) {
                        temp_sec2=sec;
                        disp_clear();
                        disp_writeCh('A');
                        disp_writeCh('C');
                        disp_writeCh('T');
                        disp_writeCh('I');
                        disp_writeCh('V');
                        disp_writeCh('A');
                        disp_writeCh('T');
                        disp_writeCh('I');
                        disp_writeCh('N');
                        disp_writeCh('G');
                        disp_writeCh(':');
                        disp_writeCh('');
                        disp_writeNum(10-(sec-temp_sec));
                        if (sec-temp_sec ==10) {
                                larm_triggered=0;
                                writeActivated();
                                ledelay_ms(2000);
                                disp clear();
                                alarm_active=1;
                                GICR = (1 \leq INT1 \mid 1 \leq INT0);}
                }
        }
}
void startArriveWarning() {
        int temp_sec = sec;
        int temp_sec2=0;
        GICR = (0 \leq N T1 | 0 \leq N T0);while(sec\le=temp_sec+10) {
                listenForPin();
```

```
if (temp_sec2 != sec) {
                       temp_sec2=sec;
                       if (right_pin==0 && larm_triggered==1) {
                               disp home();
                               disp_writeCh('A');
                               disp_writeCh('L');
                               disp_writeCh('A');
                               disp_writeCh('R');
                               disp_writeCh('M');
                               disp_writeCh(' ');
                               disp_writeCh('I');
                               disp_writeCh('N');
                               disp_writeCh(':');
                               disp_writeCh('');
                               disp_writeNum(10-(sec-temp_sec));
                               if (sec-temp_sec==10) \{writeIntrusion();
                                       delay_ms(1000);
                                       disp clear();
                                       alarm_active=0;
                                       larm_triggered=0;
                               }
                       }
                       else {
                               right_pin=0;
                               input[0]=0;input[1]=0;
                               input[2]=0;
                               input[3]=0;
                               writeDeactivated();
                               delay ms(5000);
                               disp clear();
                               alarm_active=0;
                               larm_triggered=0;
                       }
               }
        }
}
void writeActivated(){
```

```
disp clear();
disp_writeCh('A');
disp_writeCh('C');
disp_writeCh('T');
disp_writeCh('I');
disp_writeCh('V');
disp_writeCh('A');
disp_writeCh('T');
disp_writeCh('E');
disp_writeCh('D');
```

```
//Skriver ut INACTIVATED på skärmen
void writeDeactivated(){
        disp home();
        disp_writeCh('D');
        disp_writeCh('E');
        disp_writeCh('A');
        disp_writeCh('C');
        disp_writeCh('T');
        disp_writeCh('I');
        disp_writeCh('V');
        disp_writeCh('A');
        disp_writeCh('T');
        disp_writeCh('E');
        disp_writeCh('D');
}
void writeIntrusion(){
        disp_clear();
        disp_writeCh('I');
        disp_writeCh('N');
        disp_writeCh('T');
        disp_writeCh('R');
        disp_writeCh('U');
        disp_writeCh('S');
        disp_writeCh('I');
        disp_writeCh('O');
        disp_writeCh('N');
        disp_writeCh('!');
}
```

```
int rightPinCode() {
        if (input[0] == pin[0] && input[1] == pin[1] && input[2] == pin[2] &&
               input[3] == pin[3]) {
               write_cmd(0xC5);
        disp_writeCh('R');
```

```
return 1;
} else {
        write cmd(0xC5);disp_writeCh('W');
        disp clear();
        return 0;
}
}
void listenForPin(){
        delay \text{ms}(250);
       digit input = checkButton();if (digit input == 10) {
               return;
        }
       if (digit_input == 9) {
               vectorCount2 = 0;
        }
        if (vectorCount2 == 0) {
               disp_secondLine();
               disp_writeNum(digit_input);
               disp home();
               input[0] = digit\_input;vectorCount2 = 1;
        \} else if (vectorCount2 == 1) {
               write_cmd(0xC1);
               disp_writeNum(digit_input);
               disp home();
               input[1] = digit\_input;vectorCount2 = 2;
        \} else if (vectorCount2 == 2) {
               write_cmd(0xC2);
               disp_writeNum(digit_input);
               disp home();
               input[2] = digit input;vectorCount2 = 3;
        \} else if (vectorCount2 == 3) {
               write_cmd(0xC3);
               disp_writeNum(digit_input);
               disp_writeCh('*');
                delay_ms(200);disp_home();
               input[3] = digit input;
```

```
if (rightPinCode()==1) {
                right pin=1;
                vectorCount2 = 0;
        }
        else {
                right pin=0;
                vectorCount2=0;
        }
}
```

```
void set pin(char port, char pin, char state) {
        char set = 1 \ll \piif(port == 'A')\{set &= PORTA;
        if(set && !state){ //ändra från 1 \rightarrow 0PORTA \sim= set;
         }
        if(set == 0 & 0 & state){ //ändra från 0 > 1set = 1 \ll \text{pin};PORTA \sim= set;
         }
\} else if(port == 'B'){
        set &= PORTB;
        if(set && !state){ //ändra från 1 \rightarrow 0PORTB \sim set;
         }
        if(set == 0 \& \& state){ //ändra från 0 -> 1
                 set = 1 \ll \text{pin};
                 PORTB \sim set;
         }
} else if(port == 'C') {
        set &= PORTC;
        if(set && !state){ //ändra från 1 \rightarrow 0PORTC \sim set;
         }
        if(set == 0 \&\& state){ //ändra från 0 -> 1
```

```
set = 1 \ll \text{pin};PORTC \sim= set;
        }
\} else if(port == 'D'){
        set &= PORTD;
        if(set && !state){ //ändra från 1 \rightarrow 0PORTD \sim set;
        }
        if(set == 0 \& \& state){ //ändra från 0 -> 1
                set = 1 \ll \text{pin};PORTD \sim set;
        }
}
}
void write cmd(char val) {
        PORTB=val;
        _delay_ms(5);
        set_pin('C', PC6, 0); //E går till låg
        set_pin('C', PC1, 0); //RW
        set pin('C', PC0, 0); //RS väntar på kommando
        delay ms(5);
        set_pin('C', PC6, 1); //E går till hög
        delay_ms(5);set pin('C', PC6, 0); //E går till låg
}
        //Tillkallas när vi vill skriva ut en bokstav/siffra/tecken
void disp_writeCh(char val) {
        PORTB=val;
        set_pin('C', PC6, 0); //E går till låg
        set pin('C', PC1, 0); //RWset_pin('C', PC0, 1); //RS visar på skärm
        delay ms(5);
        set_pin('C', PC6, 1); //E går till hög
        _delay_ms(5);
        set pin('C', PC6, 0); //E går till låg
}
        //Tillkallas när vi vill skriva nummer
void disp_writeNum(int number) {
        if (number \leq 10) {
                if (number == 0) {
                         disp_writeCh('0');
                 }
                if (number == 1) {
                         disp_writeCh('1');
                 }
```

```
if (number == 2) {
                       disp_writeCh('2');
                }
               if (number == 3) {
                       disp_writeCh('3');
                }
               if (number == 4) {
                       disp_writeCh('4');
                }
               if (number == 5) {
                       disp_writeCh('5');
                }
               if (number == 6) {
                       disp_writeCh('6');
                }
               if (number == 7) {
                       disp_writeCh('7');
                }
               if (number == 8) {
                       disp_writeCh('8');
                }
               if (number == 9) {
                       disp_writeCh('9');
                }
        } else {
               int num1 =number/10;
               disp_writeNum(num1);
               int num2 =number%10;
               disp_writeNum(num2);
        }
}
void disp_clear() {
       write cmd(0x01); // clear display
       delay ms(5);
       write_cmd(0x38); //functions set
        delay ms(5);
}
void disp init() {
       write_cmd(0x0F); //display on
        delay ms(1);write cmd(0x06); //Entry mode set
        delay_ms(1);
```

```
void disp_home(){
       write_cmd(0x03); //flyttar markören hem
       delay_ms(5);}
void disp_secondLine() {
       write_cmd(0xC0); //Byter rad
       delay ms(5);
}
```

```
int checkRow() {
       DDRA = 0x0F;
       PORTA = 0xF0;val = PINA & 0xF0;if (val = 0xE0) {
               return checkCol(10);
       }
       if (val = 0xD0) {
               return checkCol(20);
       }
       if (val = 0xB0) {
               return checkCol(30);
       }
       if (val = 0x70) {
               return checkCol(40);
       }
       return 0;
```

```
}
```
//Läser av vilken kolumn som trycks in på PIN-kodsterminalen int checkCol(int x) {

```
set_pin('A', PA0, 0);
set pin('B', PA1, 0);
set pin('B', PA2, 0);
set_pin('B', PA3, 1);
val = PINA & 0xF0;if (val = 0xF0) {
        return (x + 1);
}
set_pin('A', PA0, 0);
set_pin('A', PA1, 0);
set pin('A', PA2, 1);
set pin('A', PA3, 0);
val = PINA & OxF0;if (val = 0xF0) {
        return (x + 2);
```

```
}
        set_pin('A', PA0, 0);
        set_pin('A', PA1, 1);
        set_pin('A', PA2, 0);
        set_pin('A', PA3, 0);
        val = PINA & OxF0;if (val = 0xF0) {
                return (x + 3);
        }
        set_pin('A', PA0, 1);
        set_pin('A', PA1, 0);
        set_pin('A', PA2, 0);
        set_pin('A', PA3, 0);
        val = PINA & 0xF0;if (val = 0xF0) {
                return (x + 4);
        }
int checkButton() {
        int button = checkRow();
        if (button == 11) {
                return 0;
        }
        if (button == 12) {
                return 8;
        }
        if (button == 13) {
                return 4;
        }
        if (button = 14) {
                return 0;
        }
        if (button = 21) {
                return 4;
        }
        if (button == 22) {
                return 9;
        }
        if (button == 23) {
                return 5;
        }
        if (button == 24) {
                return 1;
        }
        if (button == 31) {
                return 8;
```

```
}
if (button == 32) {
        return 10;
}
if (button = 33) {
        return 6;
}
if (button == 34) {
        return 2;
}
if (button == 41) \frac{1}{2} //??
        return 7;
}
if (button == 42) { //B
        return 7;
}
if (button = 43) {
        return 7;
}
if (button == 44) {
        return 3;
}
return 10;
```